**Read Free Excel Cheat Sheet 2010 Quick Guide Chart**

# **Excel Cheat Sheet 2010 Quick Guide Chart**

Recognizing the exaggeration ways to get this book excel cheat sheet 2010 quick guide chart is additionally useful. You have remained in right site to start getting this info. acquire the excel cheat sheet 2010 quick guide

You could purchase lead excel cheat sheet 2010 quick guide chart or get it as soon as feasible. You could quickly download this excel cheat sheet 2010 quick guide chart after getting deal. So, subsequent to you require the Microsoft Excel 2010 Introduction Quick Reference Guide Cheat Sheet of Instructions Tips Shortcuts Create better Excel 2010 workbooks more easily <u>Excel VLOOKUP and HLOOKUP and HLOOKUP and HLOOKUP explained with examples</u> How to Sort Excel 2010 by Alphabetical Order<u>10 Super Tips in Microsoft Excel</u> How to Pass Excel How to Pass Excel Assessment Test For Job Applications - Step by Step Tutorial with XLSX work files Word 2010 Tutorial: A Com 10 Best Excel Tips for Beginners*Excel IF Formula: Simple to Advanced (multiple criteria, nested IF, AND, OR functions)*

## How to build Interactive Excel Dashboards**Learn Pivot Tables in 6 Minutes (Microsoft Excel)** Advanced PivotTables: Combining Data from Multiple Sheets

Excel 2010: Navigating Excel 201010 Most Used Excel Formula [] Microsoft Excel Pivot Table Tutorial for Beginners - Excel 2016 [22/24] [Free Download] The Ultimate Excel Resource Guide - Excel 2016, 2013, 2010 \u0026 2007 Excel 2010 offers a wide variety of keystrokes for moving the cell cursor to a new cell. When you use one of these keystrokes, the program automatically scrolls a new part of the worksheet into view, if this is required to

**Microsoft Excel 2010 Quick Reference (Cheat Sheet) eBook ...** in one for dummies cheat sheet cheat sheet excel 2010 all in one for dummies cheat sheet by greg harvey as an integral part of the ribbon interface used by the major applications included in microsoft office 2010 excel giv

**Office cheat sheets - Office Support** It's easy to use Excel for many of your day-to-day number-crunching tasks, like determining your business's average sale, computing classroom grades, or forecasting college expenses. Use this handy Cheat Sheet to discover **Excel Formulas and Functions For Dummies Cheat Sheet** microsoft excel 2010 quick reference cheat sheet microsoftr excel cheat sheet basic skills the excel program screen keyboard shortcuts getting started create a workbook click the file tab and select new or press ctrl n dou

**Excel 2010 For Dummies Cheat Sheet - dummies** Hot Keys for Common Excel 2010 Formula Commands. You activate Excel 2010 hot keys by pressing the Alt key sequence Alt+M because the M in forMulas was the only mnemonic letter for a particular task. Hot key sequences for t **Excel 2010 All-in-One For Dummies Cheat Sheet - dummies** new features in Excel 2010. If you're in the latter group, you'll find an overhauled interface that radically changes how you interact with common features and functions. Either way, we've got you covered. This cheat sheet **Excel 2010 cheat sheet - Western Oregon University**

microsoft excel 2010 quick reference cheat sheet Aug 27, 2020 Posted By James Patterson Media TEXT ID a4873b7b Online PDF Ebook Epub Library charts sparklines quick reference guide cheat sheet of instructions tips shortcut **Microsoft Excel 2010 Quick Reference Cheat Sheet [PDF ...**

Cheat Sheet Keywords Excel 2010 Quick Reference Cheat Sheet Created Date 1 25 2016 3 56 13 PM' 'Vlookup - Cheat Sheet for Vlookup in Excel Udemy Blog June 15th, 2014 - Vlookup in Excel Udemy Blog June 15th, 2014 - Vlookup

Microsoft Excel 2010 Quick Reference (Cheat Sheet) eBook: Chick, Douglas: Amazon.co.uk: Kindle Store

**Microsoft Excel 2010 Quick Reference Cheat Sheet** Screenshot button in the Illustrations group (Word/Excel/Outlook) or the Images group (PowerPoint), then click an available window. ... Office 2010 Quick Reference / Cheat Sheet Created Date: 1/25/2016 4:48:57 PM. **Office 2010 Quick Reference - Excel Courses**

workbook click the file tab and select open or press ctrl o select a recent file or navigate to the location where the file is saved microsoft office excel excel 2010 for dummies cheat sheet by greg harvey at first glance **Microsoft Excel 2010 Quick Reference Cheat Sheet** workbook open a workbook click the file tab and select open or press ctrl o select a recent file or navigate to the location where the file is saved excel 2010 all in one for dummies cheat sheet by greg harvey as an integr **Microsoft Excel 2010 Quick Reference Cheat Sheet** Excel Cheat Sheet Basic Skills The Excel Program Screen Keyboard Shortcuts Getting Started Create a Workbook: Click the File tab and select New or press Ctrl + N. Double-click a workbook. Open a Workbook: Click the File ta

**Microsoft Excel Cheat Sheet - CustomGuide** Office cheat sheets. Get up to speed in minutes, quickly refer to things you've learned, and master keyboard shortcuts. If you have trouble viewing these PDFs, install the free Adobe Acrobat Reader DC.

**Microsoft Excel 2010 Quick Reference Cheat Sheet PDF**

**Excel Cheat Sheet Formulas** the Quick Access Toolbar. Redo or Repeat: Click the Redo button on the Quick Access Toolbar. The button turns to Repeat once everything has been re-done. Use Zoom: Click and drag the zoom slider to the left or right. Selec **Microsoft Excel 2013 Basic Quick Reference**

This cheat sheet shows newcomers to the interface how to get around; it also explores features that are brand-new in Excel 2010. We've noted which sections of the story former Excel 2007 users can... **Excel 2010 cheat sheet | Computerworld** microsoft excel 2010 quick reference cheat sheet Aug 24, 2020 Posted By Harold Robbins Media TEXT ID a4873b7b Online PDF Ebook Epub Library qualifying offers microsoft excel 2010 charts sparklines quick reference guide che

Copyright code : 6a744aa9a069198439ff257341a37dca

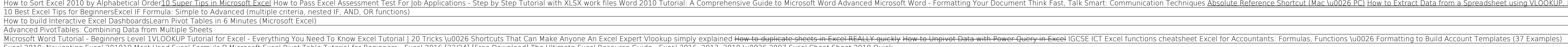